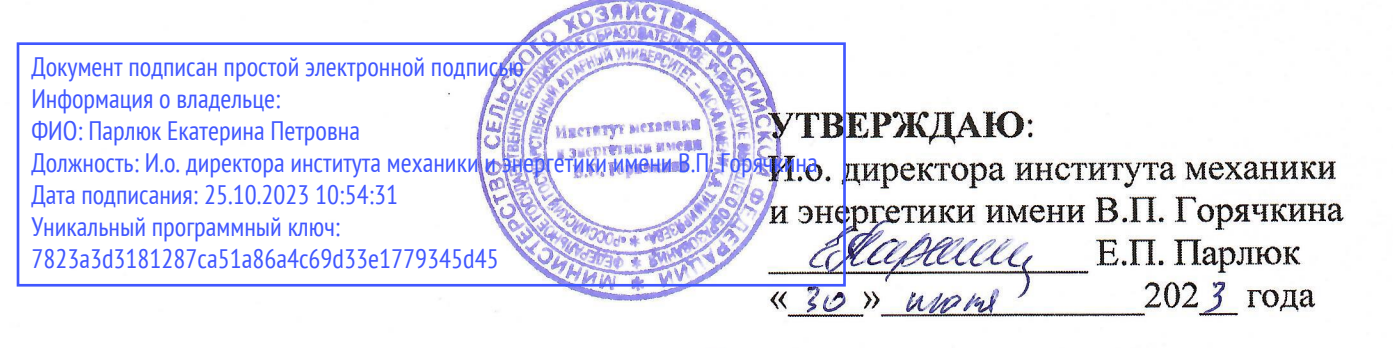

# Лист актуализации рабочей программы дисциплины Б1.0.16 «Основы цифровой трансформации на автомобильном транспорте»

для подготовки бакалавров Направление: 23.03.01 Технология транспортных процессов Направленность: Цифровые транспортно-логистические системы автомобильного транспорта Kypc 2 Семестр 3 Форма обучения: очная Год начала подготовки: 2022

В рабочую программу не вносятся изменения. Программа актуализирована для 2023 года начала подготовки.

Разработчик: Гузалов А.С., к.т.н., доцент (ФИО, ученая степень, ученое звание)

«26 » 200 2025 года

Рабочая программа пересмотрена и одобрена на заседании выпускающей 2023 года, протокол кафедры «Тракторы и автомобили» 32 ию им  $\mathcal{N}\!\!\mathscr{Q}$   $\qquad$   $\qquad$   $\qquad$ 

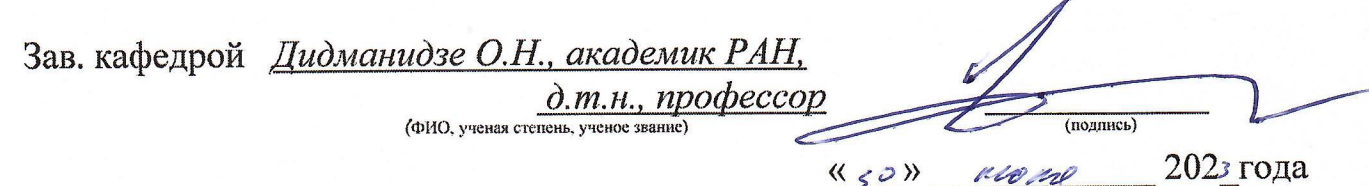

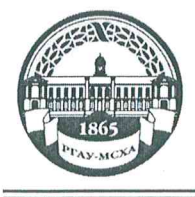

МИНИСТЕРСТВО СЕЛЬСКОГО ХОЗЯЙСТВА РОССИЙСКОЙ ФЕЛЕРАЦИИ ФЕДЕРАЛЬНОЕ ГОСУДАРСТВЕННОЕ БЮДЖЕТНОЕ ОБРАЗОВАТЕЛЬНОЕ УЧРЕЖДЕНИЕ ВЫСШЕГО ОБРАЗОВАНИЯ «РОССИЙСКИЙ ГОСУДАРСТВЕННЫЙ АГРАРНЫЙ УНИВЕРСИТЕТ – МСХА имени К.А. ТИМИРЯЗЕВА» (ФГБОУ ВО РГАУ – МСХА имени К.А. Тимирязева)

Институт механики и энергетики имени В.П. Горячкина Кафедра тракторов и автомобилей

УТВЕРЖДАЮ: ∙И бедиректора института механики изнергетики имени В.П. Горячкина Hapelle Е.П. Парлюк 2022 года  $2010$ 

# РАБОЧАЯ ПРОГРАММА ДИСЦИПЛИНЫ

# Б1.0.16 «Основы цифровой трансформации на автомобильном транспорте»

для подготовки бакалавров

# ФГОС ВО

Направление: 23.03.01 – Технология транспортных процессов Направленность: Цифровые транспортно-логистические системы автомобильного транспорта

Kypc 2 Семестр 3

Форма обучения: очная Год начала подготовки: 2022

Москва, 2022

Разработчики: Гузалов Артёмбек Сергеевич, д.т.н., доцент (подпись) (ФИО, ученая степень, ученое звание)  $2022$  года CAAA Рецензент:  $MOPPC$ (подписк) ученая степень, ученое звание)  $\ell$  $2072$  года

Программа составлена в соответствии с требованиями ФГОС ВО по направлению подготовки 23.03.01 - Технология транспортных процессов, профессионального стандарта 31.018 - Логист автомобилестроения, профессионального стандарта 40.049 - Специалист по логистике на транспорте и учебного плана.

Программа обсуждена на заседании кафедры тракторов и автомобилей, протокол № 1-22/23 от «29 » августа 2022 года.

Заведующий кафедрой тракторов и автомобилей академик РАН, д.т.н., профессор Дидманидзе Отари Назирович, (ФИО, ученая степень, ученое звание)

(подпись) 20 1 Сгода

Согласовано: Председатель учебно-методической комиссии Института механики и энергетики Чепурина Е.Л., д.т.н., доцент имени В.П. Горячкина (ФИО, ученая степень, ученое звание)

Протокол № 2 от «15» семь

Заведующий выпускающей кафедрой тракторов и автомобилей академик РАН, д.т.н., профессор Дидманидзе Отари Назирович, (ФИО, ученая степень, ученое звание)

Зав. отделом комплектования ЦНБ

(подпись) In anoche 2022 200a

(нодпись)

 $12022200a$ 

 $\circ$ 

(подпись)

gunsta St.

 $\overline{2}$ 

# Содержание

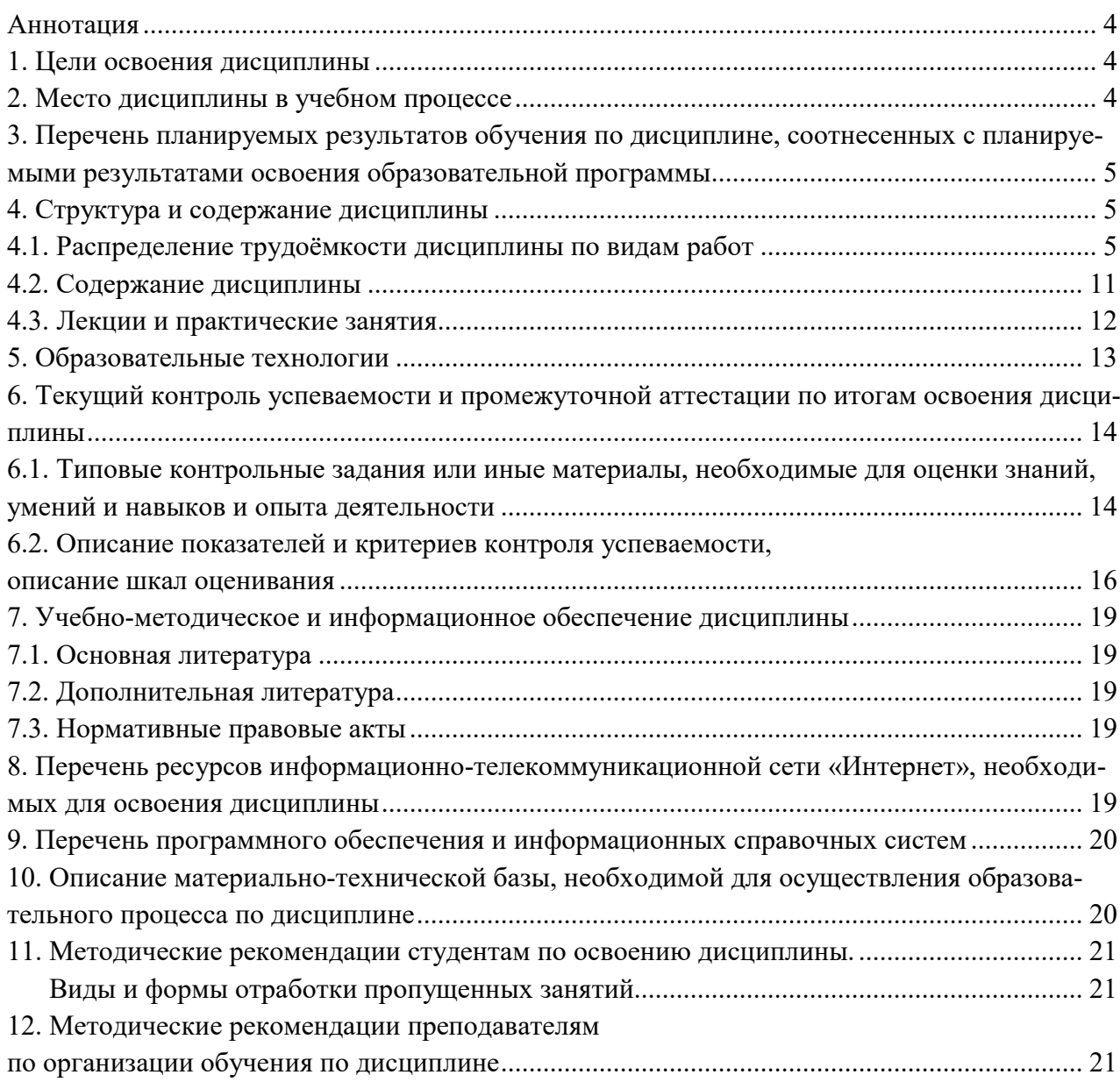

#### **Аннотация рабочей программы дисциплины**

# **Б1.О.16 «Основы цифровой трансформации на автомобильном транспорте» для подго**товки бакалавров по направлению 23.03.01 «Технология транспортных процессов» **НАПРАВЛЕННОСТЬ «Цифровые транспортно-логистические системы автомобильного Транспорта»**

Цель освоения дисциплины: формирование у обучающихся компетенций, обеспечивающих способность формировать структурированную базу знаний в области современных IT-технологий и их интеграция в современные бизнес-процессы различных компаний, управлять процессами преобразования традиционных функций бизнеса в электронные (цифровые); управлять цифровой глобализацией и интеграцией с использованием цифровых ресурсов; создавать новый цифровой бизнес; использовать в своей экспериментальноисследовательской и организационно-управленческой деятельности информационные системы и цифровые технологии и принципы логистики.

Место дисциплины в учебном плане: дисциплина включена в обязательную часть учебного плана направления подготовки 23.03.01 «Технология транспортных процессов».

Требование к результатам освоения дисциплины: в результате освоения дисциплины формируются следующие компетенции: УК-2.1; УК-2.2; УК-4.2; ОПК-4.1; ОПК-4.2; OΠK-5.1: ΟΠΚ-5.2.

Краткое содержание дисциплины: Основы цифровых технологий, Цифровые платформы и технологии, Цифровые технологии в терминально-логистической деятельности, Системы радиочастотной идентификации груза.

Общая трудоемкость дисциплины / в т.ч. практическая подготовка: 4 зачетные единицы  $(144 \text{ vaca})$  / в том числе практическая подготовка 0 часов.

Промежуточный контроль по дисциплине: экзамен.

#### 1. Цели и задачи освоения дисциплины

Целью изучения является формирование у обучающихся компетенций, обеспечивающих способность формировать структурированную базу знаний в области современных ITтехнологий и их интеграция в современные бизнес-процессы различных компаний, управлять процессами преобразования тралиционных функций бизнеса в электронные (цифровые); управлять цифровой глобализацией и интеграцией с использованием цифровых ресурсов; создавать новый цифровой бизнес; использовать в своей экспериментальноисследовательской и организационно-управленческой деятельности информационные системы и цифровые технологии и принципы логистики. Основными задачами изучения дисциплины является получение бакалаврами профессиональных знаний в области перспективных информационныхи интеллектуальных систем; систем обработки больших данных в условиях выполнения программы цифровой экономики Российской Федерации, в том числе и в области транспорта. Цифровые технологии в условиях жесткой конкуренции являются серьезным конкурентным преимуществом для формирования новых рынков и новых условий функционирования рынков; для трансформирования операционных процессов; обслуживания мультимодальных перевозок; информационно-технологическое обеспечение управлением транспортно-логистической деятельностьюи создания единого информационного пространства.

#### 2. Место дисциплины в учебном процессе

Дисциплина «Основы цифровой трансформации на автомобильном транспорте» включена в часть учебного плана направления подготовки 23.03.01 «Технология транспортных процессов», формируемую участниками образовательных отношений. Дисциплина «Основы цифровой трансформации на автомобильном транспорте» реализуется в соответствии с требованиями ФГОС ВО, профессионального стандарта  $31.018$  – Логист автомобилестроения, профессионального стандарта 40.049 – Специалист по логистике на транспорте и учебного плана, ОПОП ВО и учебного плана по направлению 23.03.01 «Технология транспортных процессов» (направленность «Цифровые транспортно-логистические системы автомобильного транспорта»).

Дисциплина «Основы цифровой трансформации на автомобильном транспорте» является основополагающей для изучения следующих дисциплин: Цифровизация и автоматизация на автомобильном транспорте, Организация транспортных услуг и безопасность транспортного процесса, Транспортное обеспечение технологических процессов в АПК.

Особенностью дисциплины является направленность на решение как практических вопросов, связанных с разработкой научно-обоснованных рекомендаций по эксплуатацией техники в реальных производственных условиях, так и теоретических вопросов, связанных с научными подходами к решению инженерных и научно-технических задач.

Рабочая программа дисциплины «Основы цифровой трансформации на автомобильном транспорте» для инвалидов и лиц с ограниченными возможностями здоровья разрабатывается индивидуально с учетом особенностей психофизического развития, индивидуальных возможностей и состояния здоровья таких обучающихся.

# 3. Перечень планируемых результатов обучения по дисциплине, соотнесенных с планируемыми результатами освоения образовательной программы

Изучение данной учебной дисциплины направлено на формирование у обучающихся компетенций, представленных в таблице 1.

## 4. Структура и содержание дисциплины

### 4.1. Распределение трудоёмкости дисциплины по видам работ

Общая трудоёмкость дисциплины составляет 4 зач. ед. (144 часа), в том числе практическая подготовка 0 часов, их распределение по видам работ в семестре представлено в таблице 2.

# Таблица 1

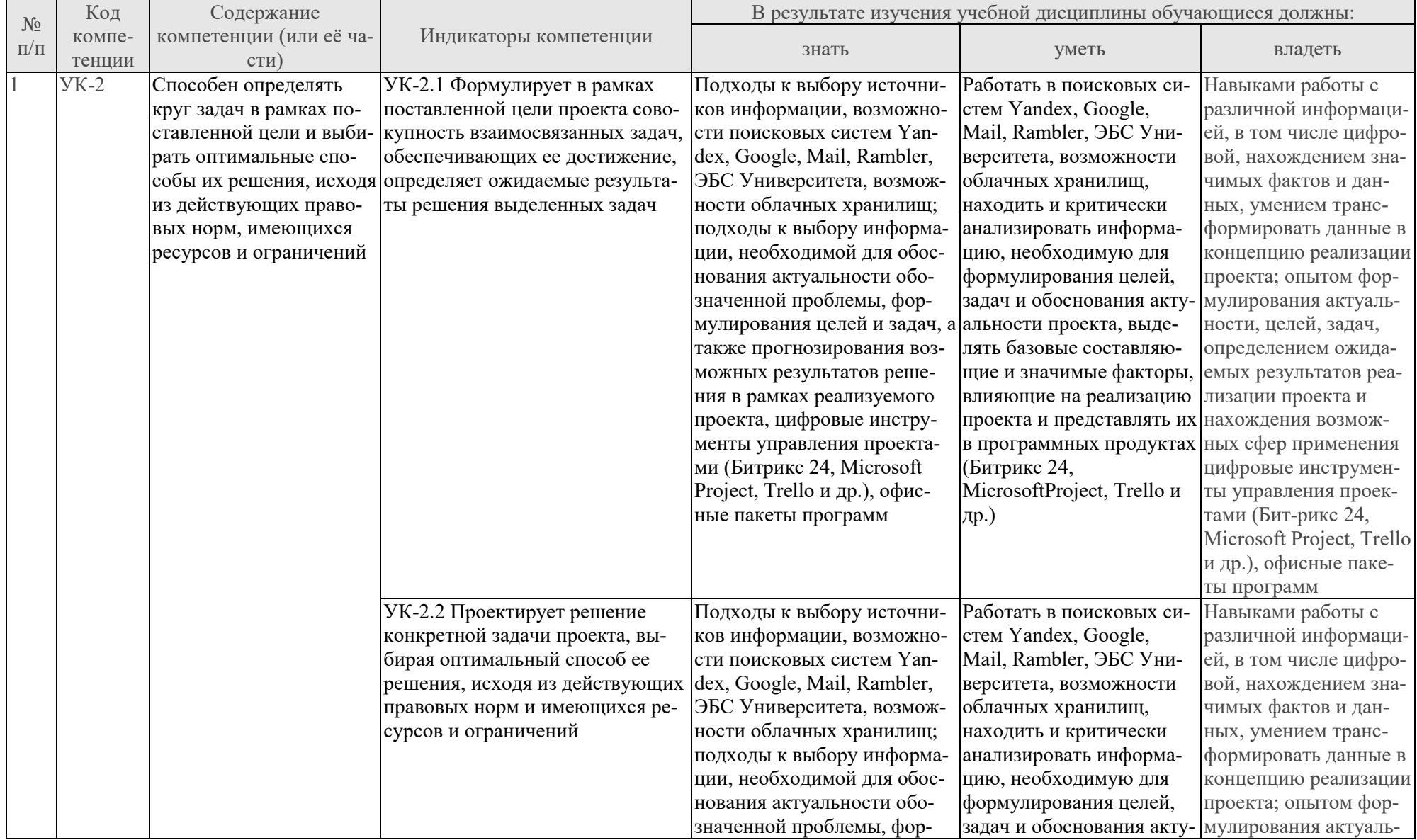

# Требования к результатам освоения учебной дисциплины

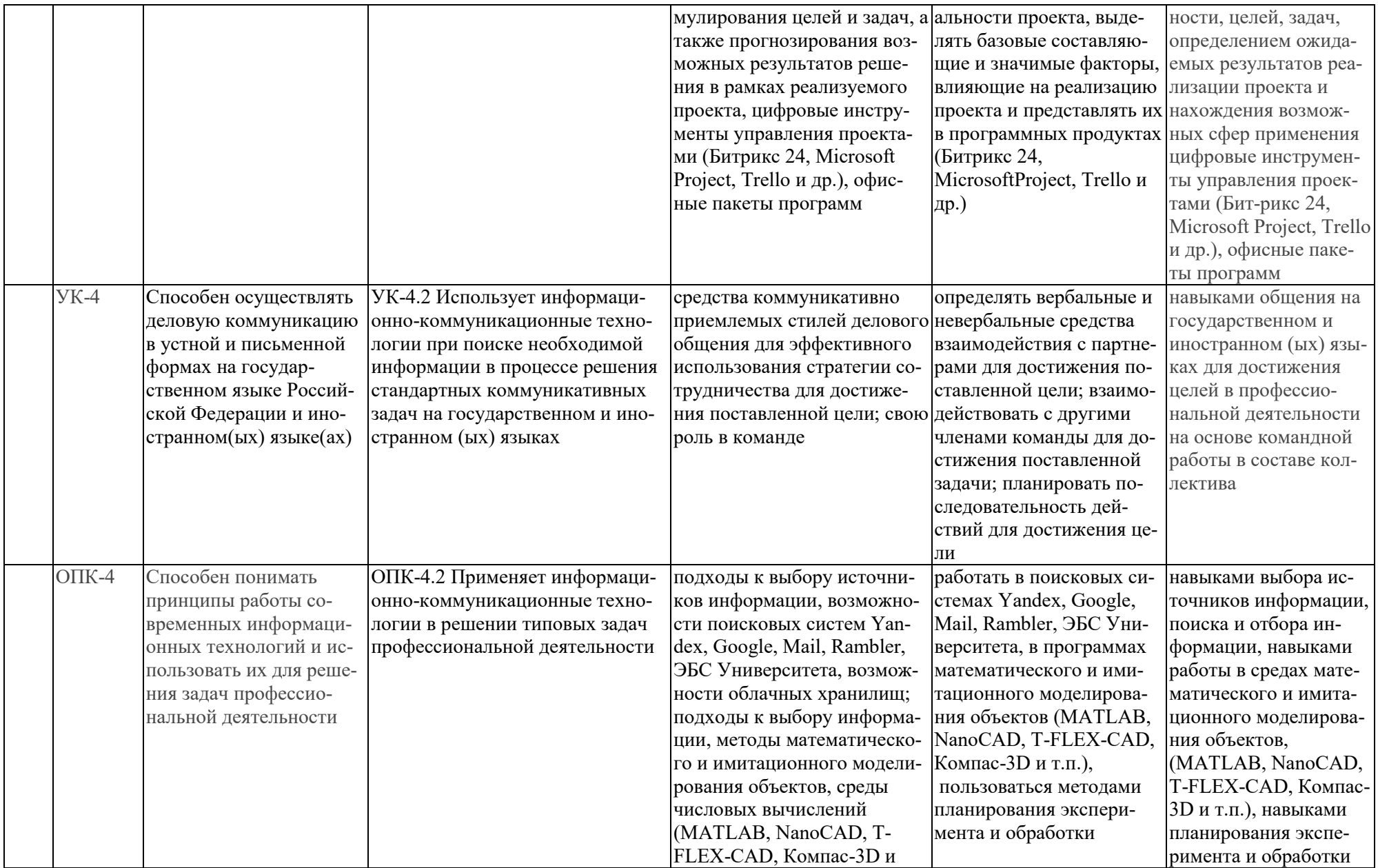

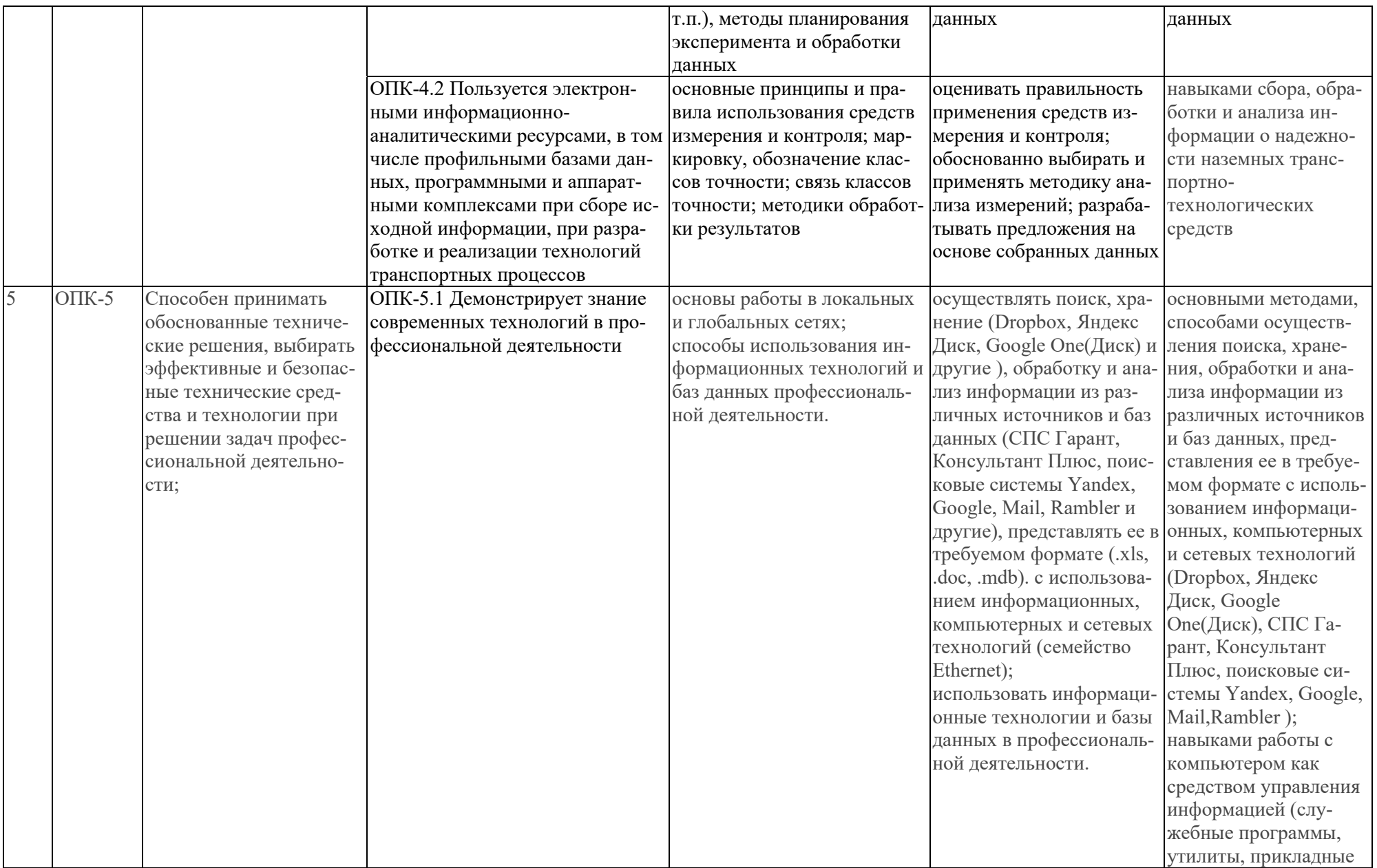

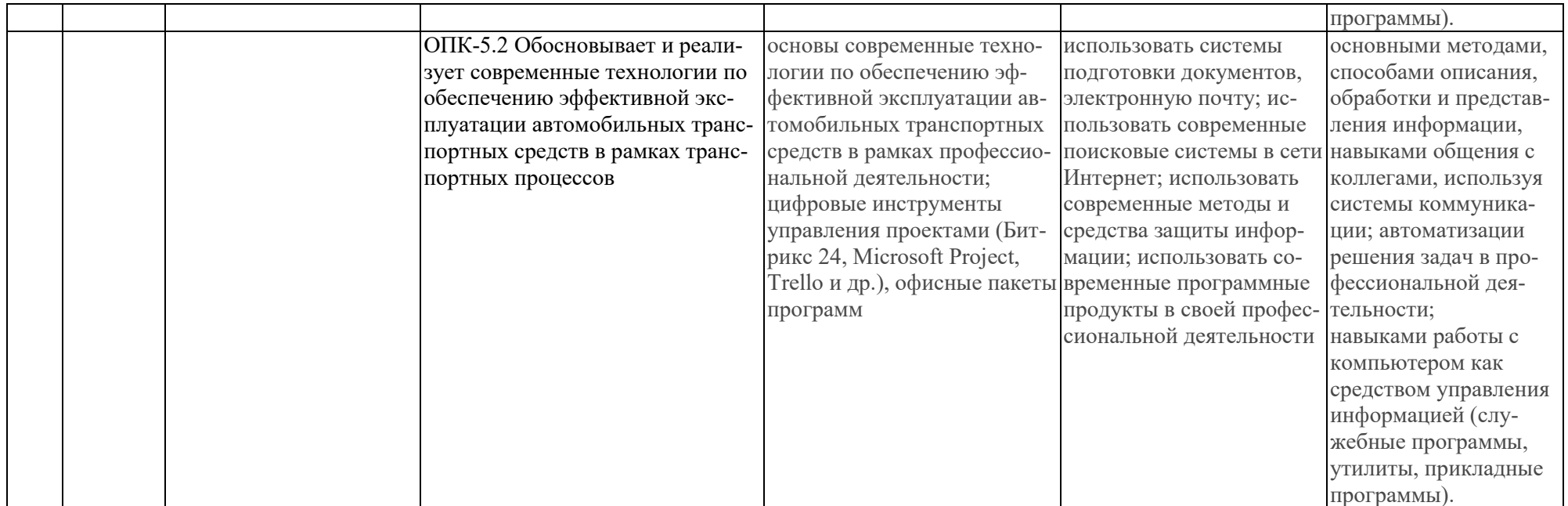

### Распределение трудоёмкости дисциплины по видам работ

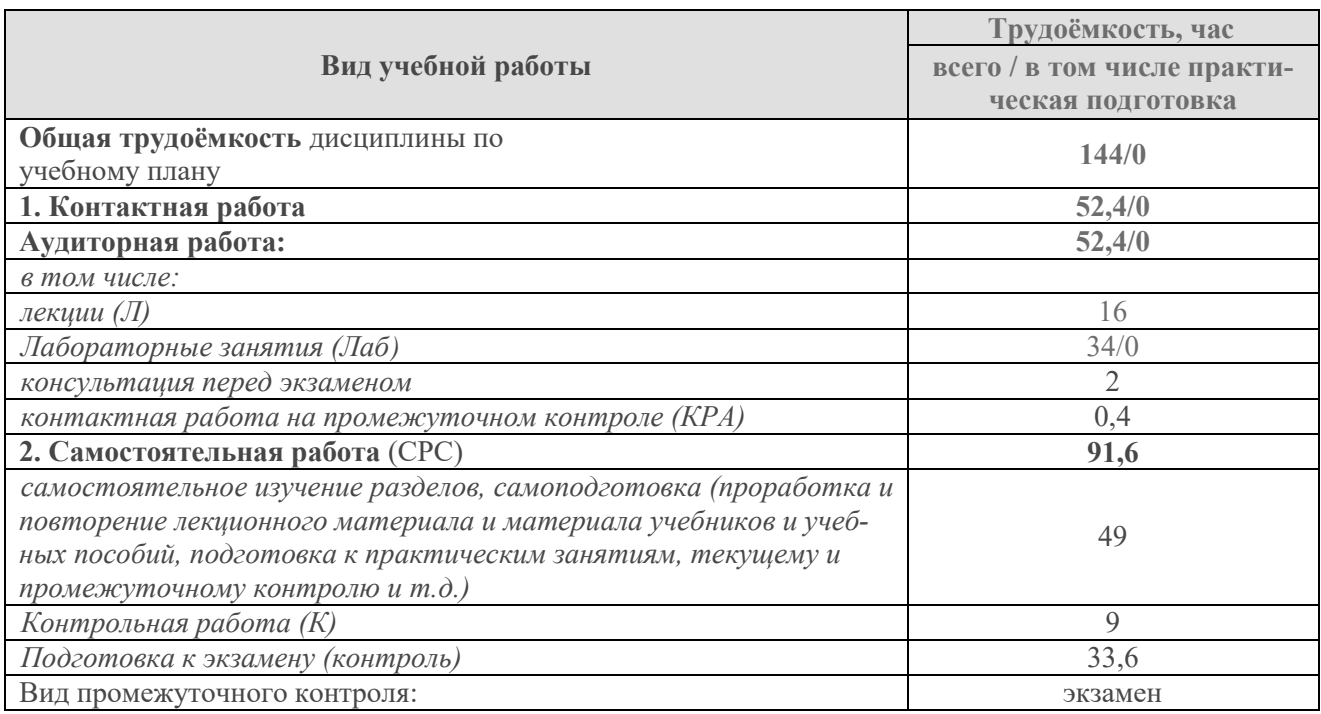

## 4.2. Содержание дисциплины

## Таблина 3

# Тематический план учебной дисциплины

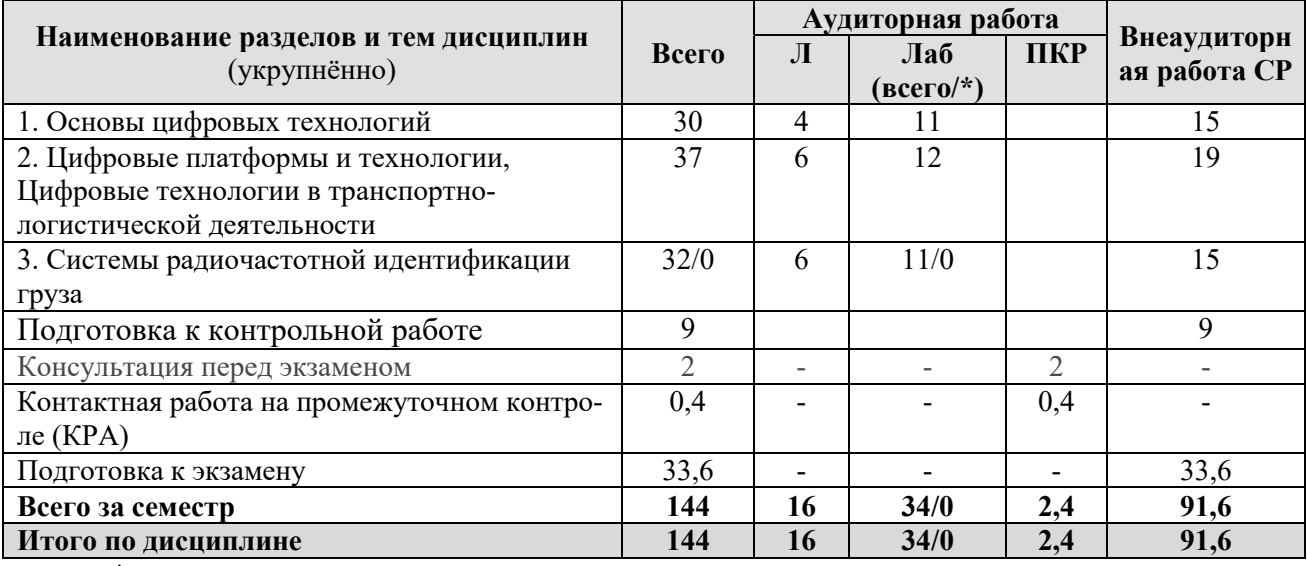

\* в том числе практическая подготовка

Тема 1. Основы цифровых технологий. Программа «Цифровая экономика Российской Федерации» Стратегией развития информационного общества в Российской Федерации на 2017-2030 годы. Цифровая трансформация транспорта и логистики. Мультимодальные транспортные системы в условиях цифровой логистики.

Тема 2. Цифровые платформы и технологии, Цифровые технологии в транспортно-логистической деятельности. Сквозные технологии цифровой экономики. Автоматизированная информационно-аналитическая система управления транспортным комплексом Российской Федерации. Автоматизированная система контроля и исполнения заказов «InterLogistics». Автоматизированная система управления терминально-складской деятельностью (АС ТЕСКАД). Информационные технологии управления взаимоотношениями с клиентами (CRM).

Тема 3. Системы радиочастотной идентификации груза. Система стандартов GS. Системы радиочастотной идентификации упаковок и грузов в цепях поставок. Системы RFID. Системы радиочастотной идентификации упаковок и грузов в цепях поставок. Системы RFID.

### 4.3. Лекции и практические занятия

В рамках изучения дисциплины «Основы цифровой трансформации на автомобильном транспорте» предусмотрено проведение лекций и практических занятий, в которых рассматриваются прикладные вопросы, связанные с разработкой научно-обоснованных рекомендаций по эксплуатации техники в реальных производственных условиях, а также теоретические вопросы, связанные с научными подходами при решении инженерных и научнотехнических задач.

Таблица 4

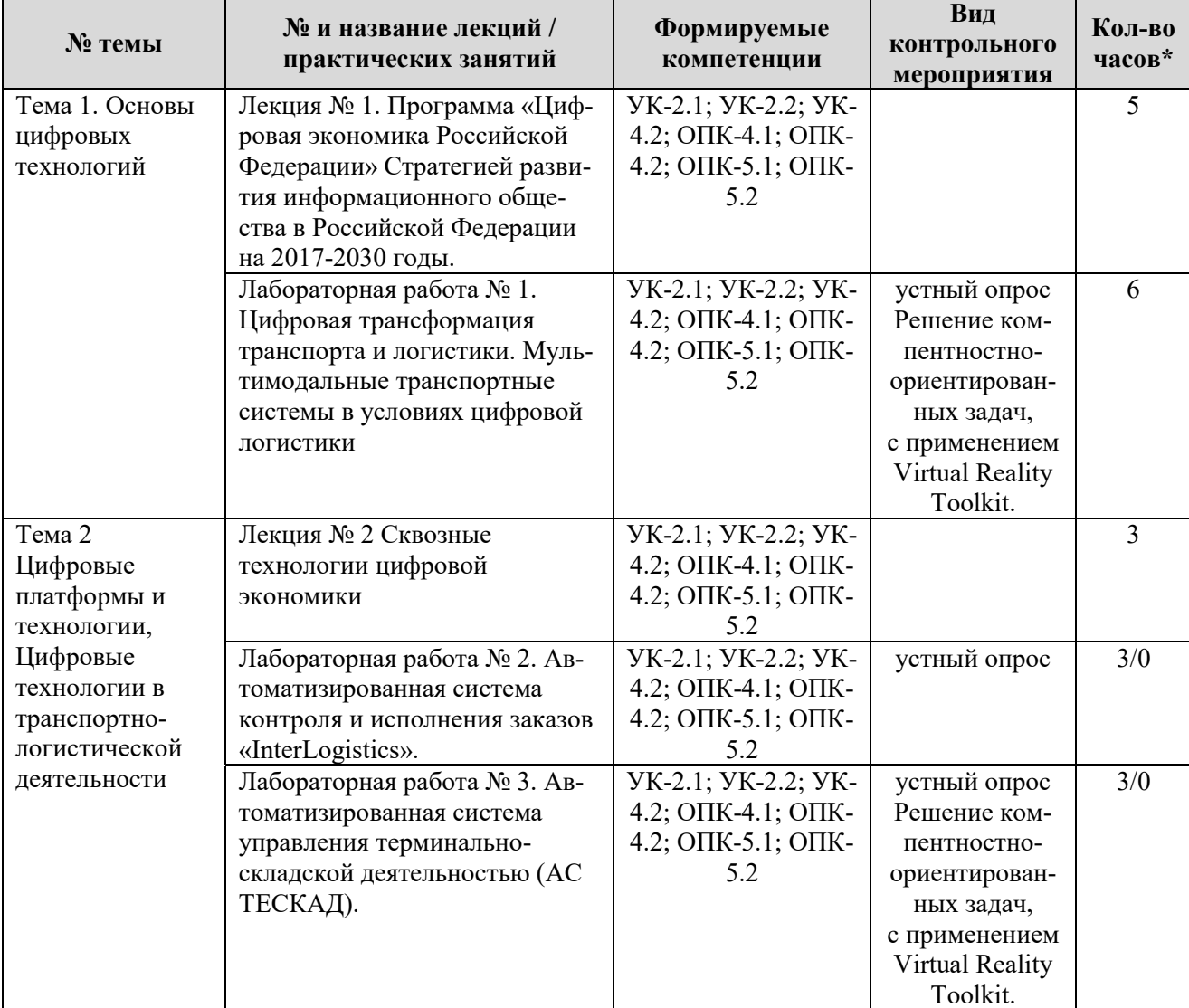

# Содержание лекций, практических занятий и контрольных мероприятий

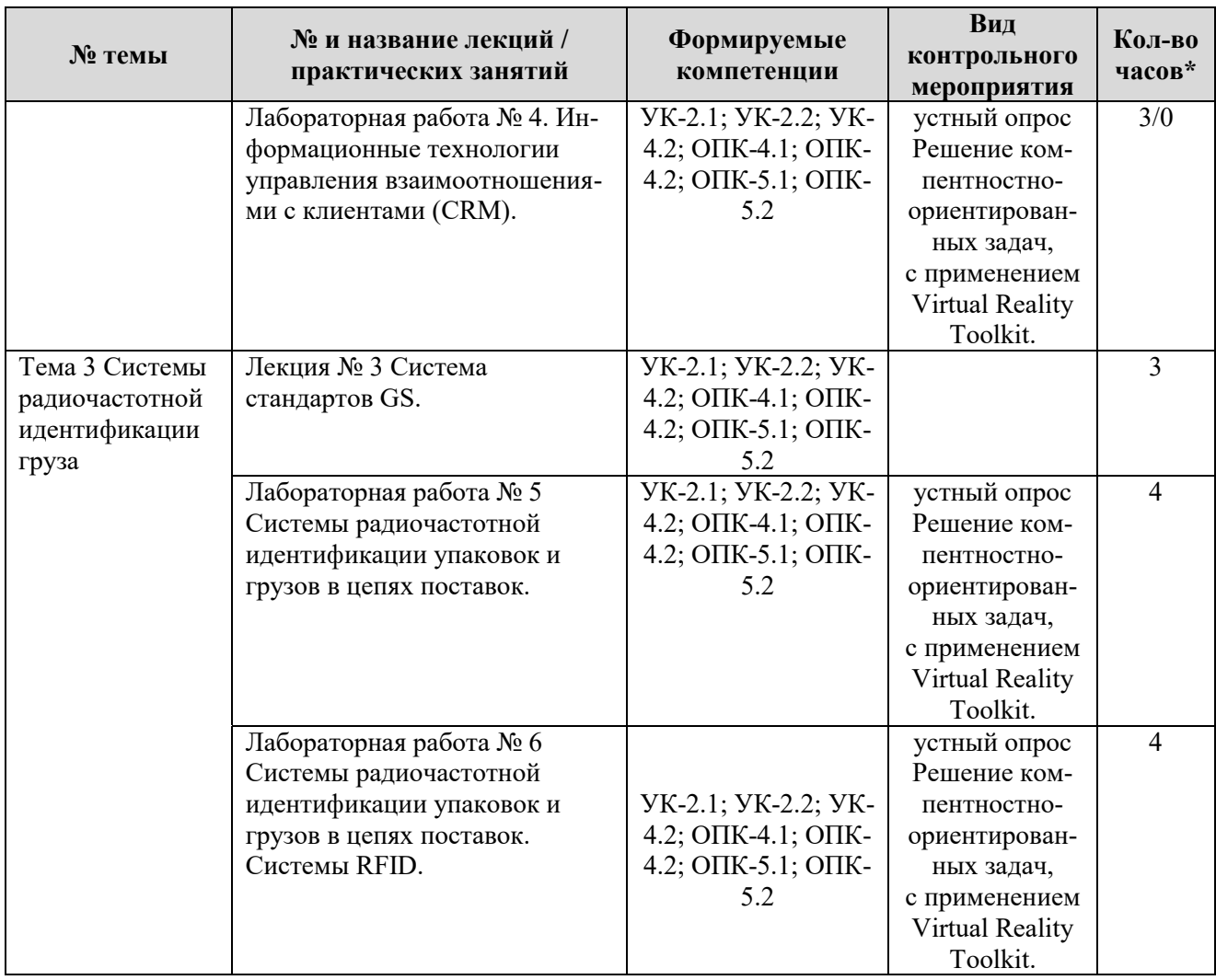

\* из них практическая подготовка

Описание вопросов, предлагаемых студентам для самостоятельного обучения, пред $r_1$ <sub>ставлено в таблице 5.</sub>

Таблица 5

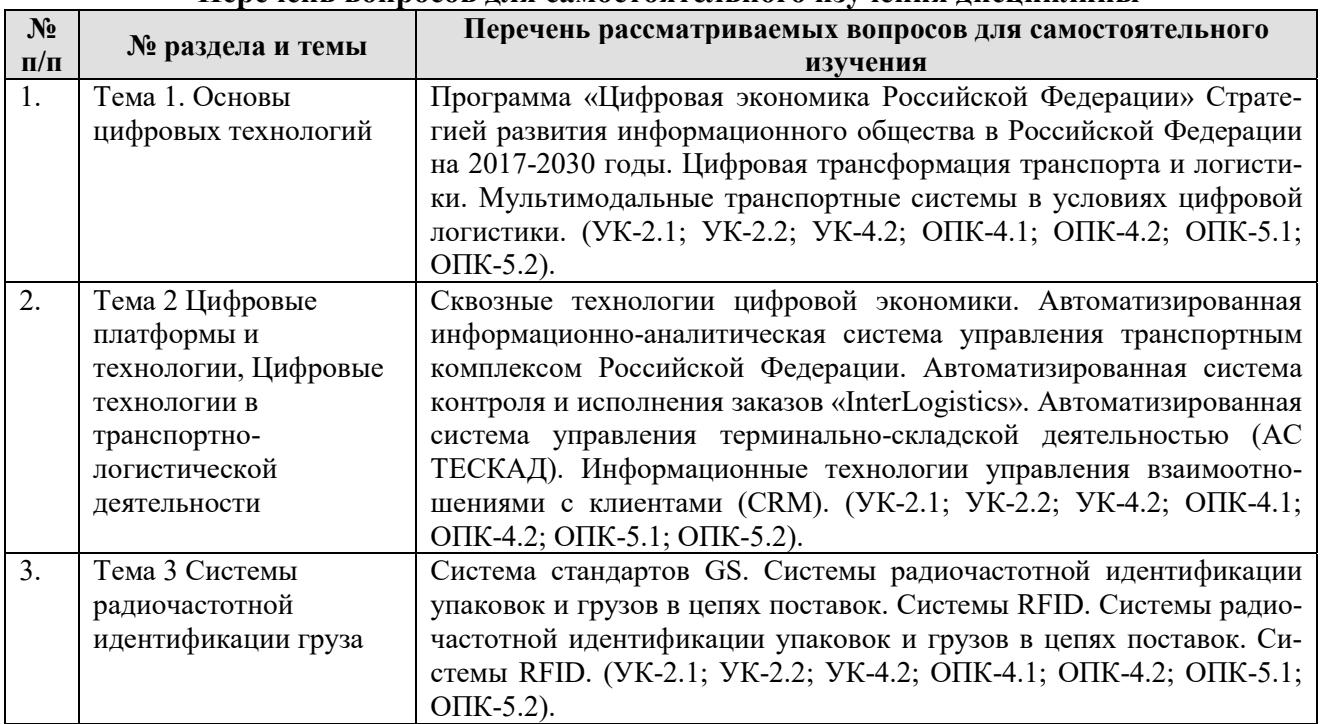

Перечень вопросов для самостоятельного изучения дисциплины

# 5. Образовательные технологии

В процессе преподавания дисциплины «Основы цифровой трансформации на автомобильном транспорте» в совокупности с традиционной (объяснительно-иллюстративной) технологией обучения используются элементы современных технологий.

Для организации процесса освоения студентами дисциплины используются следующие формы теоретического и практического обучения, соответствующие традиционной (объяснительно-иллюстративной) и современной (проблемного обучения) технологиям:

основные формы теоретического обучения: лекции, индивидуальные и групповые консультации:

основные формы практического обучения: практические занятия, включающие практическую подготовку;

дополнительные формы организации обучения: самостоятельная работа студентов.

В процессе реализации форм обучения предполагается применение различных методов и средств обучения, соответствующих традиционной и инновационным технологиям.

Таблина 6

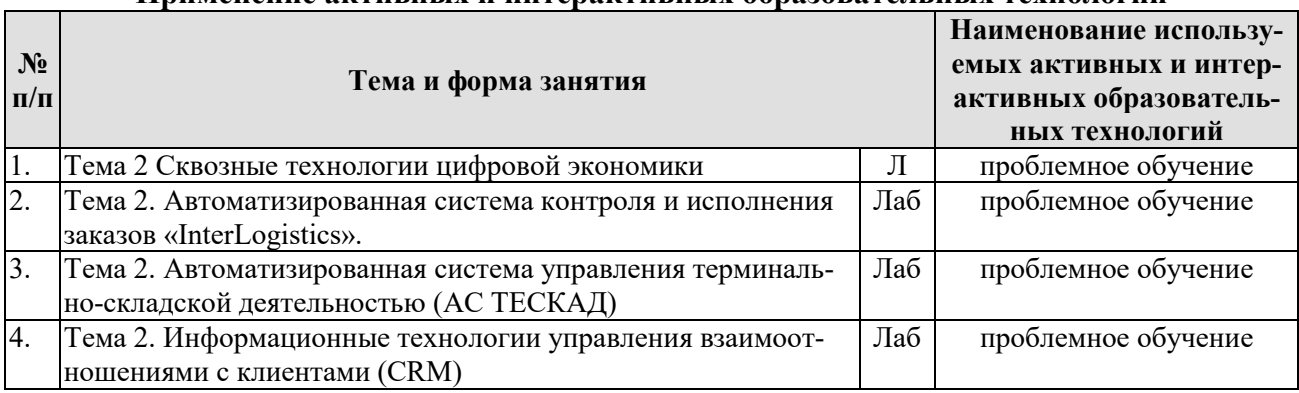

# **Применение активных и интерактивных образовательных технологий**

# **6. Текущий контроль успеваемости и промежуточной аттестации по итогам освоения дисциплины**

Текущий контроль успеваемости представляет собой проверку усвоения учебного материала, регулярно осуществляемую на протяжении семестра.

Текущий контроль знаний студентов в рамках дисциплины «Основы цифровой трансформации на автомобильном транспорте» может представлять собой: устный опрос (групповой или индивидуальный).

При текущем контроле успеваемости акцент делается на установлении подробной, реальной картины студенческих достижений и успешности усвоения ими учебной программы на данный момент времени.

## **6.1 Типовые контрольные задания или иные материалы, необходимые для оцен**ки знаний, умений и навыков и опыта деятельности

В рамках обучения по дисциплине «Основы цифровой трансформации на автомобильном транспорте» предусмотрено выполнение контрольной работы.

Контрольная работа предполагает подготовку и оформление материала в соответствии с индивидуальными заданиями. Выбор варианта контрольной работы студент выбирает по порядковому номеру в списке группы. Объем индивидуального задания составляет от 15 до 25 страниц.

По согласованию с преподавателем контрольная работа может быть выполнен в формате компьютерной презентации (10-15 слайдов).

Контрольная работа защищаются публично перед группой, либо преподавателю во время занятий или в часы консультаций, защита проходит в форме представления материала, форма отчетности – «зачтено». При наличии существенных замечаний контрольная работа возвращается на доработку.

Перечень тем для выполнения контрольной работы:

1. Опыт применения и основные направления развития информационных технологий на транспорте.

<sup>2</sup>. Автоматизированные системы управления автотранспортного предприятия.

3. Автоматизированная система управления дорожным движением.

4. Автоматизированные системы управления общественным транспортом.

5. Информационно-навигационные системы управления подвижным составом.

6. Интеллектуальные транспортные системы.

7. Электронная идентификация автотранспортных средств.

8. Информационное обеспечение электронных информационных систем и технологий.

9. Структурные компоненты цифровой трансформации мирового автомобилестроения

10. Воздействия цифровой трансформации на развитие мирового автомобилестроения.

11. Современные стратегии развития автомобильных корпораций.

12. Беспилотники для пассажиров и грузов.

13. Концепция «Умный город» (Smart City).

14. Система управления наземным городским пассажирским транспортом.

15. Зеленый цифровой коридор пассажира.

16. Бесшовная грузовая логистика.

17. Цифровые двойники объектов транспортной инфраструктуры.

18. Технология коммуникации машин между собой (Vehicle-to-Vehicle) и с дорожной инфраструктурой Vehicle-to-Infrastructure.

19. Система интеллектуальной остановки (Smart Bus Stop).

20. Автоматизированная система управления дорожным движением.

21. Система «Управление парковочным пространством».

22. Умные пешеходные переходы.

23. Комплексы автоматизации процессов выявления нарушений правил дорожного движения.

Фрагмент примерного перечня вопросов, выносимых на текущий контроль (устный oπpoc):

# Тема 1. Основы цифровых технологий

1. Место РФ в мире по уровню цифровизации.

2. Экономические и организационные аспекты цифровой трансформации экономики.

3. Значение цифровой трансформации экономики для современного общества.

4. Роль государства в развитии цифровой экономики.

# Тема 2. Цифровые платформы и технологии, Цифровые технологии в транспортно-**ЛОГИСТИЧЕСКОЙ ДЕЯТЕЛЬНОСТИ**

1. Характеристика понятия «информационные технологии».

2. Характеристика понятия «информационные системы».

3. Характеристика понятия «цифровая экономика».

4. Роль цифровых технологий в развитии экономики.

5. Направления цифровизации по отраслям.

6. Цифровая трансформация транспорта современных предприятий.

7. Виды информационных сервисов для цифровизации процессов транспорта.

8. Архитектура транспортных цифровых систем.

## Тема 3. Системы радиочастотной идентификации груза

1. Классификация цифровых технологий.

- 2. Цифровая трансформация транспорта.
- 3. Направления цифровизации транспорта.
- 4. Сферы применения цифровых технологий в транспорте.
- 5. Виды информационных сервисов для цифровизации процессов транспорта.

## 6.2 Описание показателей и критериев контроля успеваемости, описание шкал **оценивания**

При сессионном промежуточном мониторинге акцент делается на подведении итогов работы студента в семестре и определенных административных выводах из этого. При этом знания и умения студента не обязательно подвергаются контролю заново; промежуточная аттестация может проводиться по результатам текущего контроля. Промежуточный контроль, как правило, осуществляется в конце семестра и завершает изучение дисциплины. Подобный контроль помогает оценить более крупные совокупности знаний и умений, в некоторых случаях – даже формирование определенных профессиональных компетенций. Формой промежуточной аттестации является экзамен.

Для допуска к экзамену необходимо выполнить и представить материалы по вопросам, вынесенным на самостоятельную подготовку и по пропущенным темам.

Примерный перечень вопросов к экзамену включает следующие:

- 1. Цель и задачи дисциплины.
- 2. Содержание лиспиплины.
- 3. Характеристика понятия «данные».
- 4. Характеристика понятия «информация».
- 5. Характеристика понятия «знания».
- 6. Характеристика понятия «информационные технологии».
- 7. Характеристика понятия «информационные системы».
- 8. Характеристика понятия «цифровая экономика».
- 9. Значение цифровой трансформации экономики для современного общества.

10. Психологические, социальные, экономические, правовые, кадровые, организационные и другие аспекты цифровой трансформации экономики.

- 11. Цифровая трансформация современных предприятий.
- 12. Место РФ в мире по уровню цифровизации.
- 13. Роль государства в развитии цифровой экономики.
- 14. Нормативные правовые акты, регулирующие развитие цифровой экономики.
- 15. Национальная программа «Цифровая экономика РФ».
- 16. Характеристика национальной программы «Цифровая экономика РФ».
- 17. Основные проекты и индикаторы национальной программы «Цифровая экономика

PФ».

- 18. Проект Минтранса «Шифровой транспорт и логистика».
- 19. Основные направления проекта «Цифровой транспорт и логистика».
- 20. Характерные особенности проекта «Цифровой транспорт и логистика».
- 21. Понятие цифровых технологий.
- 22. Назначение цифровых технологий.
- 23. Классификация цифровых технологий.
- 24. Роль цифровых технологий в развитии экономики.
- 25. Большие данные.
- 26. Искусственный интеллект и нейротехнологии.
- 27. Технологии распределенных реестров (блокчейн).
- 28. Квантовые технологии.
- 29. Новые производственные технологии.
- 30. Аддитивные технологии.
- 31. Суперкомпьютерные технологии.
- 32. Компьютерный инжиниринг.

33. Промышленный интернет.

34. Компоненты робототехники (промышленные роботы).

35. Технологии беспроводной связи.

36. Технологии виртуальной реальности.

37. Использование цифровых технологий для поиска, критического анализа и синтеза информации для решения поставленных профессиональных задач.

38. Применение цифровых технологий для системного анализа возможных вариантов решения прикладных задач.

39. Применение цифровых технологий для оценки последствий возможных вариантов решения прикладных задач.

40. Применение информационно -коммуникационных и цифровых технологий для решения типовых задач профессиональной деятельности на основе знаний основных законов математических, естественнонаучных и общепрофессиональных дисциплин.

41. Цифровая трансформация транспорта.

- 42. Направления цифровизации транспорта.
- 43. Сферы применения цифровых технологий в транспорте.
- 44. Виды информационных сервисов для цифровизации процессов транспорта.
- 45. Архитектура транспортных цифровых систем.
- 46. Сущность инвестирования в цифровые технологии в транспорт.
- 47. Цифровые технологии в транспорте.
- 48. Распространение цифровых технологий в мире.
- 49. Экономические и социальные преимущества цифровизации транспорта.
- 50. Негативные последствия и риски цифровой трансформации транспорта.
- 51. Зарубежный опыт цифровизации транспорта.
- 52. Примеры цифровизации транспорта на современных предприятиях РФ и за рубе-

ЖOM.

53. Основные сферы применения цифровых транспортных технологий

Критерии выставления оценок во время экзамена представлены в таблице 7.

Таблица 7

#### Критерии выставления оценок на экзамене

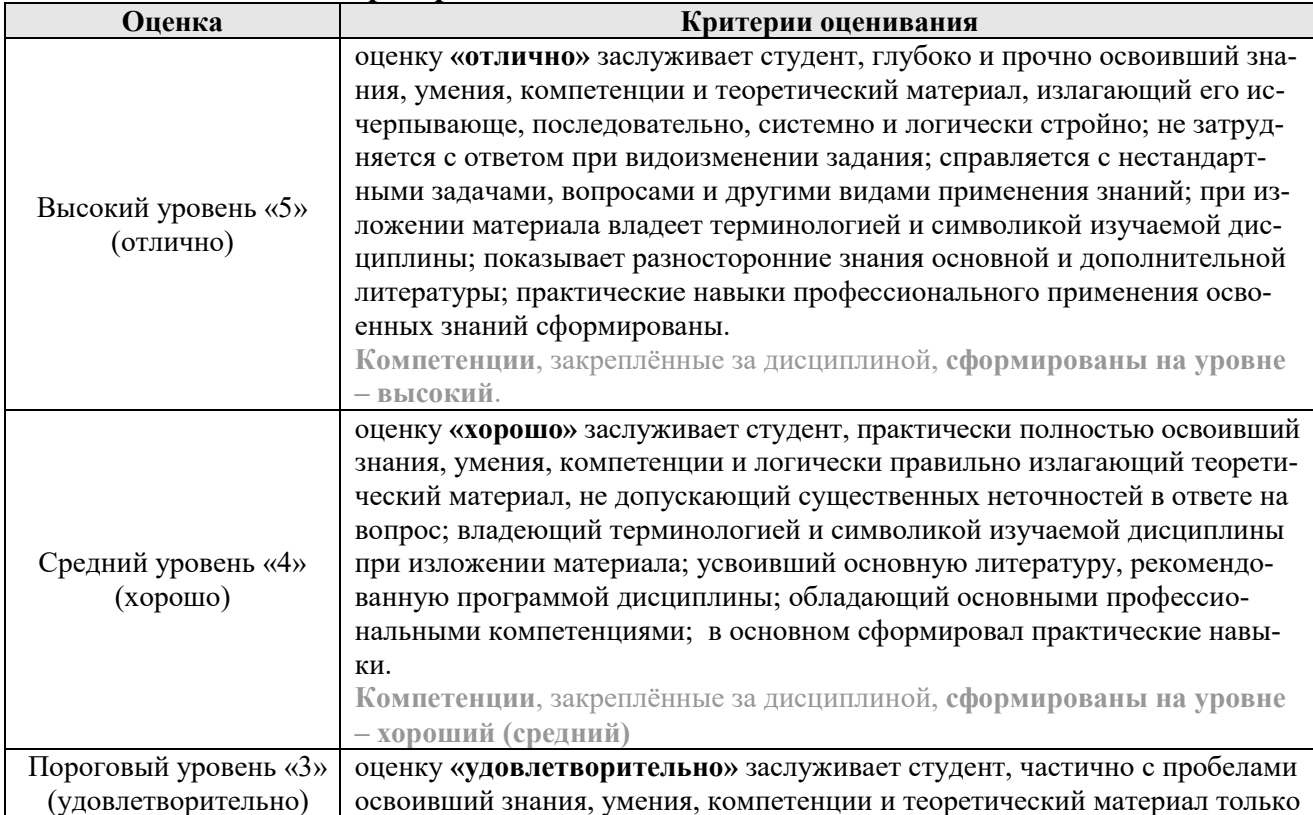

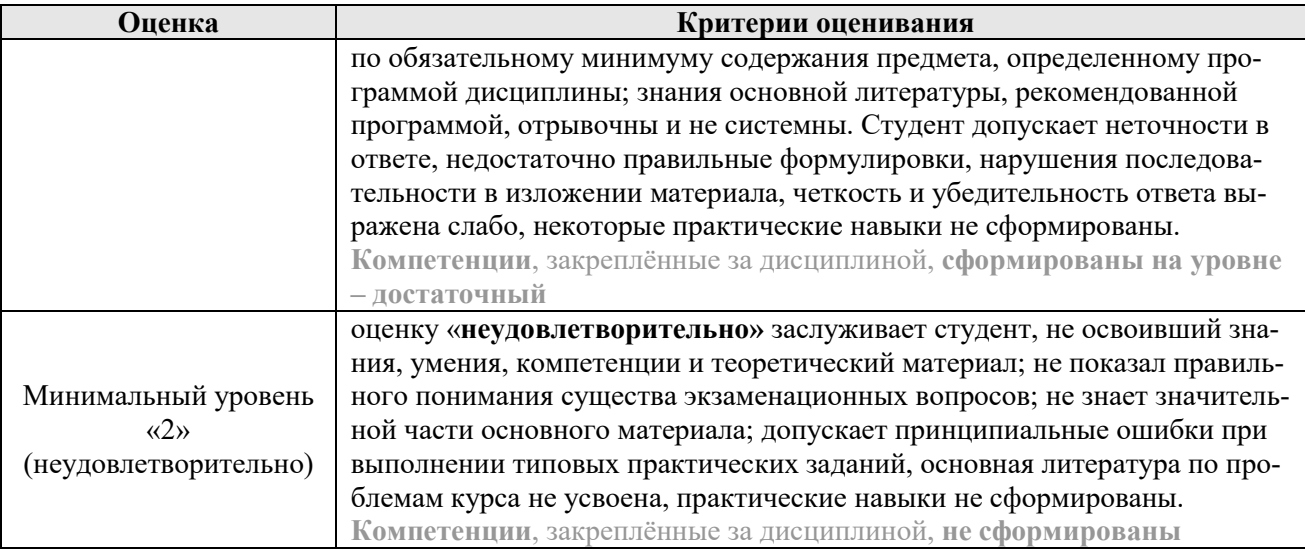

# 7. Учебно-методическое и информационное обеспечение дисциплины

# 7.1. Основная литература

1. Левшин А.Г. Планирование и организация эксперимента: Учебное пособие/ А.Г. Левшин, А.А. Левшин, А.Е. Бутузов, Н.А. Майстренко – М.: Изд-во РГАУ-МСХА, 2016. – 65 с. 2. Современные проблемы науки и производства в агроинженерии: учебник / Под ред. А.И. Завражнова. – СПб: «Лань», 2013. – 496 с. (20 экз.).

# 7.2. Дополнительная литература

1. Основы научно-исследовательской деятельности : учебное пособие / составители А. Л. Алексеев, Я. В. Кочуева. — Персиановский: Донской ГАУ, 2020. — 166 с. — Текст: электронный // Лань : электронно-библиотечная система. — URL: https://e.lanbook.com/book/148552 (дата обращения: 11.07.2022).

2. Трубилин, Е. И. Основы научно-исследовательской деятельности : учебное пособие / Е. И. Трубилин. — Краснодар : КубГАУ, 2019. — 91 с. — ISBN 978-5-00097-939-6. — Текст : электронный // Лань : электронно-библиотечная система. — URL: https://e.lanbook.com/book/196496 (дата обращения:  $11.07.2022$ ).

3. Дидманидзе О.Н, Солнцев А.А., Митягин Г.Е. Техническая эксплуатация автомобилей. Учебник. – М.: ФГБНУ «Росинформагротех», 2017. – 565 с. (120 экз.).

## **7.3. Нормативные правовые акты**

ГОСТ 7.32-2017 Отчет о научно-исследовательской работе. Структура и правила оформления.

ГОСТ 2.105-95 Единая система конструкторской документации (ЕСКД). Общие требования к текстовым документам (с Изменением №1).

ГОСТ 2.004-88 Единая система конструкторской документации. Общие требования к выполнению конструкторских и технологических документов на печатающих и графических устройствах вывода ЭВМ ГОСТ 2.104-2006 Единая система конструкторской документации. Основные надписи ГОСТ 2.106-96 Единая система конструкторской документации. Текстовые документы (с Изменением №1 от 28.02.2006) ГОСТ 2.109-73 Единая система конструкторской локументации. Основные требования к чертежам (с Изменением №1 от 28.02.2006).

ГОСТ 8.417-2002 Государственная система обеспечения единства измерений. Единицы велиɱɢɧ

ГОСТ 2.111-2013 Единая система конструкторской документации. Нормоконтроль.

ГОСТ 7.1-2003 Система стандартов по информации, библиотечному и издательскому делу. Библиографическая запись. Библиографическое описание. Общие требования и правила составления.

ГОСТ 7.9-95 (ИСО 214-76) Система стандартов по информации, библиотечному и издательскому делу. Реферат и аннотация. Общие требования.

ГОСТ 8.417-2002 Государственная система обеспечения единства измерений. Единицы величин.

ГОСТ 15.011-96 Система разработки и постановки продукции на производство. Порядок провеления патентных исследований.

# **8.** Перечень ресурсов информационно-телекоммуникационной сети «Интернет», необходимых для освоения дисциплины

Для проведения аудиторных занятий, а также самостоятельной работы в рамках дисциплины «Основы цифровой трансформации на автомобильном транспорте» можно использовать учебные и справочные ресурсы, размещенные в сети Интернет:

http://elib.timacad.ru (открытый доступ); http://www.academia-moscow.ru/catalogue (открытый доступ); http://lib.madi.ru/fel (открытый доступ); http://rucont.ru/efd/ (открытый доступ); http://znanium.com/bookread (открытый доступ); https://e.lanbook.com/book (открытый доступ); https://ru.wikipedia.org (открытый доступ); https://dokipedia.ru (открытый доступ); http://docs.cntd.ru (открытый доступ).

# 9. Перечень программного обеспечения и информационных справочных систем

Специальных требований к программному обеспечению учебного процесса не предусмотрено. При проведении лекций, практических занятий и самостоятельной работы достаточно возможностей типовых программ, поставляемых вместе с компьютерной техникой (Microsoft Office Word, Microsoft Office Excel и другие), а также стандартных Internetбраузеров).

Таблица 8

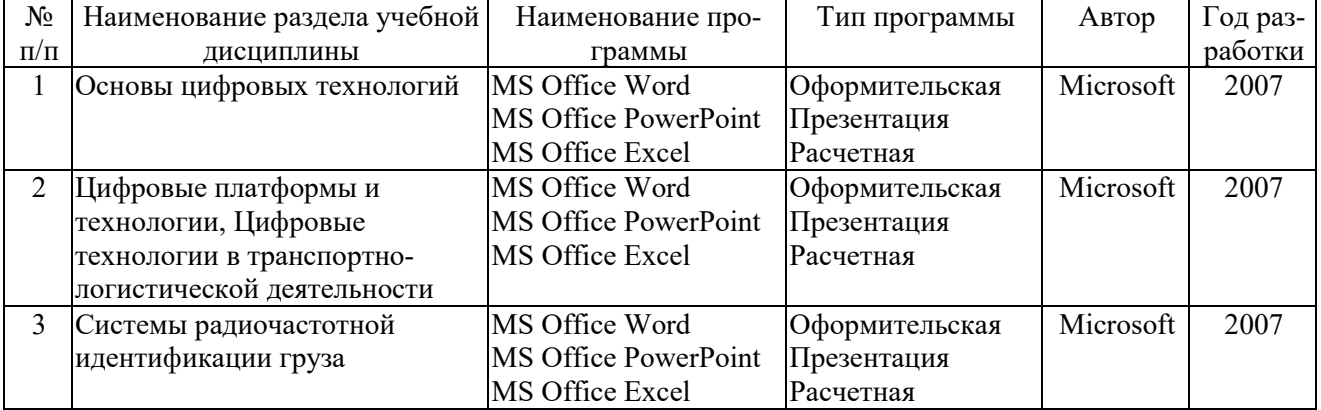

#### Перечень программного обеспечения

# **10. Описание материально-технической базы, необходимой для осуществления • образовательного процесса по дисциплине**

Сведения о необходимом технологическом оборудовании и специализированных аудиториях приведены в таблице 9.

Таблина 9

## Сведения об обеспеченности специализированными аудиториями, кабинетами, **H**360D3T0DH3MH

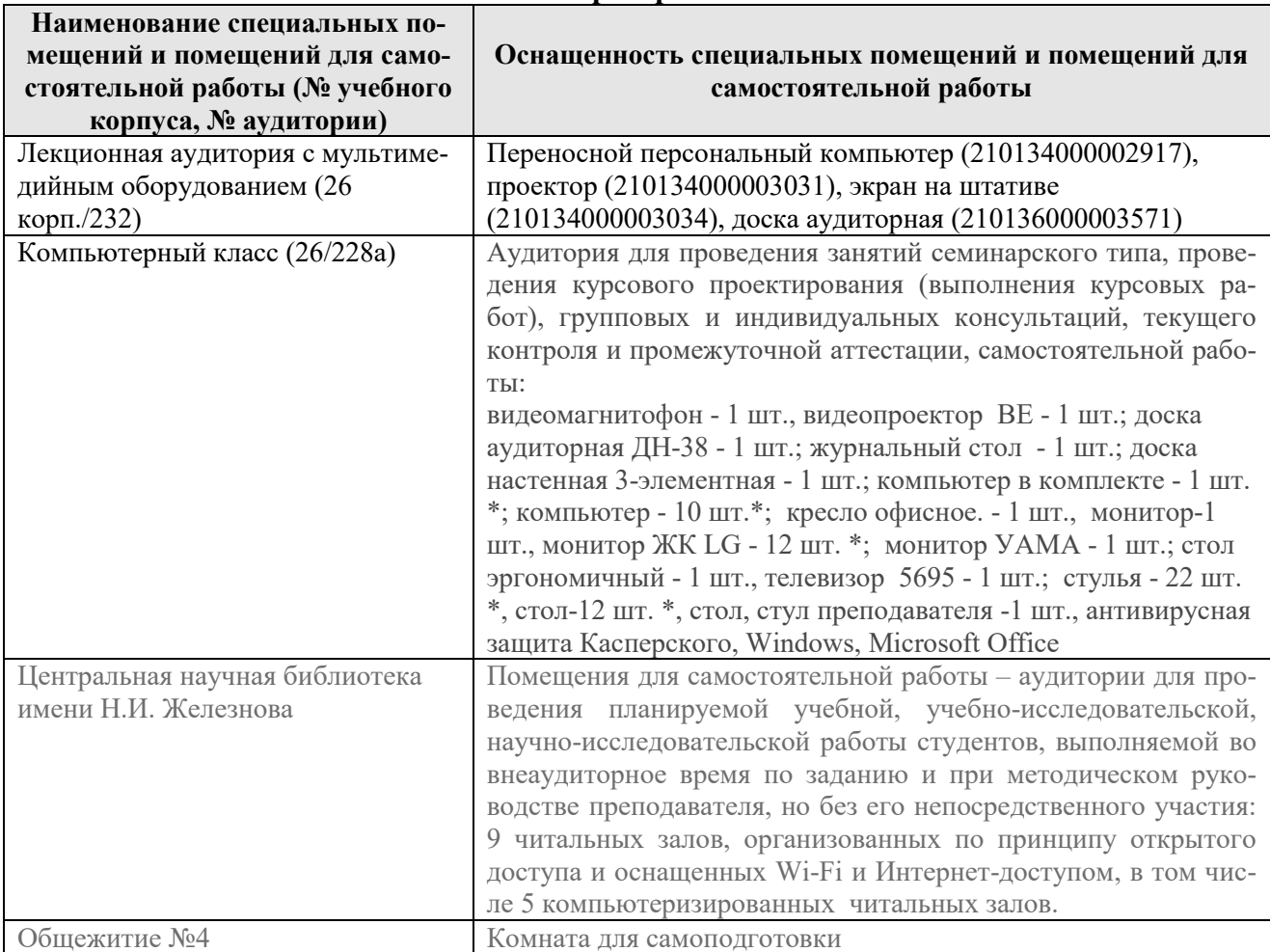

\* оборудование используется для практической подготовки

## **11. Методические рекомендации студентам по освоению дисциплины**

Образовательный процесс по дисциплине организован в форме учебных занятий (контактная работа (аудиторная и внеаудиторная) обучающихся с преподавателем и самостоятельная работа обучающихся). Учебные занятия (в том числе по реализации практической подготовки) представлены следующими видами, включая учебные занятия, направленные на практическую подготовку обучающихся и проведение текущего контроля успеваемости:

• лекции (занятия лекционного типа);

практические занятия, включая практическую подготовку (занятия семинарского ти- $\pi$ a);

групповые консультации;

индивидуальные консультации и иные учебные занятия, предусматривающие индивидуальную работу преподавателя с обучающимся;

самостоятельная работа обучающихся.

# Виды и формы отработки пропущенных занятий

Пропуски аудиторных занятий не рекомендуются. Студент, пропустивший занятия, обязан пояснить причину своего отсутствия и в зависимости от вида пропущенного занятия должен самостоятельно подготовить и представить на проверку материал, выбывший из-за пропуска, дополнительно представив его в виде краткого устного сообщения в рамках темы пропущенной лекции или ответив на контрольные вопросы в отдельно отведенное время при пропуске практического занятия.

### **12. Методические рекомендации преподавателям по организации обучения по** ДИСЦИПЛИНЕ

Формами организации учебного процесса по дисциплине, согласно структуре, являются лекционные и практические занятия (в том числе практическая подготовка), консультации и самостоятельная работа студентов.

Основу теоретического обучения студентов составляют лекции. Они дают систематизированные знания студентам о наиболее сложных и актуальных проблемах научных исследований в области технической и производственной эксплуатации транспортнотехнологических машин и комплексов. На лекциях особое внимание уделяется не только усвоению студентами изучаемых проблем, но и стимулированию их активной познавательной деятельности, творческого мышления, развитию научного мировоззрения, профессионально-значимых свойств и качеств.

На лекциях излагается теоретический материал: даются термины и определения. Чтение лекций целесообразно сопровождать демонстрацией презентаций, видеоклипов и т.п. Для этого в лекционной аудитории рекомендуется иметь проекционное оборудование, интерактивную доску и т.п.

Излагаемый материал может показаться студентам сложным, поскольку включает знания, почерпнутые преподавателем из различных отраслей экономики, науки и техники. Осуществляя учебные действия на лекционных занятиях, студенты должны внимательно воспринимать действия преподавателя, запоминать складывающиеся образы, мыслить, добиваться понимания изучаемого предмета, применения знаний на практике, при решении учебно-профессиональных залач. Студенты должны аккуратно вести конспект. В случае недопонимания какой-либо части предмета следует задать вопрос в установленном порядке преподавателю. В процессе работы на лекции необходимо так же выполнять в конспектах модели изучаемого предмета (рисунки, схемы, чертежи и т.д.), которые использует преподаватель.

Лекционное занятие должно быть содержательным, проблемным, диалоговым, интересным, эффективным, отличаться новизной рассмотрения учебных вопросов.

По наиболее сложным проблемам учебной дисциплины проводятся практические занятия, в том числе практическая подготовка. Их главной задачей является углубление и закрепление теоретических знаний у студентов, формирование и развитие у них умений и навыков применения знаний для успешного решения задач. Практическое занятие проводится в соответствии с планом. В плане указываются тема, время, место, цели и задачи занятия, обсуждаемые вопросы. Подготовка студентов к практическому занятию включает:

заблаговременное ознакомление с планом занятия;

изучение рекомендованной литературы и конспекта лекций;

подготовку доклада для студенческой научно-практической конференции (проводится во втором семестре каждого учебного года) (тема доклада согласуется с научным руководителем студента-магистранта), по указанию преподавателя.

При проведении практических занятий уделяется особое внимание заданиям, предполагающим не только воспроизведение студентами знаний, но и направленных на развитие у них практических умений и навыков, а так же творческого мышления, научного мировоззрения, профессиональных представлений и способностей.

Студент должен быть готов к контрольным опросам на каждом учебном занятии. Одобряется и поощряется инициативные выступления с докладами по темам практических занятий. Попуски аудиторных занятий не рекомендуются.

Практические занятия целесообразно проводить в интерактивной форме или в форме практической подготовки. Для этого предложить студентам решить индивидуальные задания. Эффективно при этом использовать имеющееся на кафедре оборудование и рабочие места. Преподаватель оценивает решения и проводит анализ результатов.

Использование компьютерной техники подразумевает применение программного обеспечения и универсальных программ для аудиторного обучения и самостоятельного изу-

чения отдельных тем дисциплины. Для этого кафедре следует обеспечить преимущественно сертифицированное программное обеспечение и поверенное и испытанное оборудование для всех форм занятий по дисциплине.

Для эффективного проведения практических занятий по дисциплине кафедре целесообразно разработать рабочую тетрадь с изложением всех элементов учебного процесса (тематического плана дисциплины, описания практических занятий, индивидуальных контрольных заданий и др.).

Одной из форм применения программного обеспечения является размещение электронных учебных пособий, контрольных заданий и примерных вопросов на информационном портале «Тимирязевка» с созданием соответствующего раздела по дисциплине на виртуальном диске.

Преподавание дисциплины основано на максимальном использовании активных форм обучения и самостоятельной работы студентов. Для этого используются методические рекомендации, позволяющие студентам под руководством преподавателей (путём консультаций) самостоятельно осуществлять поиск необходимой информации и принимать обоснованные решения по конкретным ситуациям.

Самостоятельная работа студентов предполагает проработку лекционного материала, подготовку к практическим занятиям по рекомендуемой литературе, изучение дополнительной литературы, дополнительное конспектирование некоторых тем предмета, подготовку докладов и сообщений на секции научной конференции, выполнение домашнего задания. При организации самостоятельной работы, следует обратить особое внимание на регулярность изучения основной и дополнительной литературы, конспекта лекций, а также выполнения домашних заданий. В период изучения литературных источников необходимо так же вести конспект. В случае затруднений необходимо обратиться к преподавателю за разъяснениями. Рекомендуется посещение автомобильных, промышленных, экологических и агропромышленных выставок с последующей групповой дискуссией по результатам посещения.

Для успешного аудиторного и самостоятельного изучения дисциплины на занятиях целесообразно информировать студентов о наличии и возможности использования различных отраслевых баз данных, информационно-справочных и поисковых ресурсов по средствам управления техническим состоянием ТиТТМ, техническому сервису в агропромышленном комплексе и на автомобильном транспорте.

Формой проверки знаний в конце курса является экзамен, который лолжен оценить работу студента, выявить уровень полученных им теоретических знаний и развития творческого мышления, наличие навыков самостоятельной работы и умение применять полученные знания на практике.

Обязательным условием допуска к экзамену является, активное участие в работе на практических занятиях, подготовка и предпросмотр выступления для студенческой научной конференции, организуемой в университете в четном семестре учебного года (как правило, в марте или апреле) или на кафедре «Тракторы и автомобили» (как правило, в январе). Успешное выступление на конференции (для случая участия в конференции до сессии) с занятием призовых мест по институту или университету может быть основанием для выставления высокой оценки на экзамене без дополнительного опроса.

Экзамен сдается в период экзаменационной сессии по заранее составленному графику. Форму проведения экзамена (устно или письменно) определяет преподаватель по согласованию с заведующим кафедрой. Устный экзамен проводится по предварительно запланированным вопросам. Перечень вопросов, выносимых на экзамен, доводится преподавателем до студентов не позднее, чем за десять дней до начала зачетной недели.

На экзамен студент должен явиться с зачетной книжкой, которую предъявляет в начале экзамена преподавателю, а также с ручкой и листом бумаги для письменного ответа. Подготовка к ответу составляет не более 40 минут.

Во время экзамена преподаватель может задавать дополнительные вопросы с целью выяснения качественного уровня освоения учебного курса. При проведении экзамена могут быть использованы технические средства, программы данного курса, справочная литература.

Основой для определения итогов экзамена служит уровень усвоения студентом материала, предусмотренного учебной программой данной дисциплины.

Преподаватель не имеет права принимать экзамен без зачетной ведомости и зачетной книжки.

# Программу разработали:

Гузалов Артёмбек Сергеевич, к.т.н., доцент

(подпись)

# **РЕЦЕНЗИЯ**

# на рабочую программу дисциплины Б1.О.16 «Основы цифровой трансформации на автомобильном транспорте»

ОПОП ВО по направлению 23.03.01 «Технология транспортных процессов» направленность «Цифровые транспортно-логистические системы автомобильного

#### транспорта»

(квалификация выпускника - бакалавр)

Леоновым Олегом Альбертовичем, заведующим кафедрой метрологии, стандартизации и управления качеством ФГБОУ ВО «Российский государственный аграрный университет -МСХА имени К.А. Тимирязева», доктором технических наук (далее по тексту рецензент), проведена рецензия рабочей программы дисциплины «Основы цифровой трансформации на автомобильном транспорте» ОПОП ВО по направлению 23.03.01 «Технология транспортных процессов», направленность «Цифровые транспортно-логистические системы автомобильного транспорта» разработанной в ФГБОУ ВО «Российский государственный аграрный университет - МСХА имени К.А. Тимирязева», на кафедре тракторов и автомобилей (разработчик - Гузалов Артёмбек Сергеевич, доцент кафедры тракторов и автомобилей, кандидат технических наук).

Рассмотрев представленные на рецензию материалы, рецензент пришел к следующим выводам:

1. Предъявленная рабочая программа дисциплины «Проектирование автотранспортных предприятий и станций технического обслуживания» (далее по тексту Программа) соответствует требованиям ФГОС ВО по направлению 23.03.01 «Технология транспортных процессов». Программа содержит все основные разделы, соответствует требованиям к нормативно-методическим документам.

2. Представленная в Программе актуальность учебной дисциплины в рамках реализации ОПОП ВО не подлежит сомнению - дисциплина относится к дисциплинам по выбору вариативной части учебного цикла - Б1.О.16.

3. Представленные в Программе цели дисциплины соответствуют требованиям ФГОС ВО направления 23.03.01 «Технология транспортных процессов».

4. В соответствии с Программой за дисциплиной «Основы цифровой трансформации на автомобильном транспорте» закреплено 4 профессиональных компетенций. Дисциплина «Основы цифровой трансформации на автомобильном транспорте» и представленная Программа способна реализовать объявленных ИХ  $\, {\bf B}$ требованиях. Представленные компетенции не вызывают сомнения в свете профессиональной значимости и соответствия содержанию дисциплины.

5. Результаты обучения, представленные в Программе в категориях знать, уметь, владеть соответствуют специфике и содержанию дисциплины  $\mathbf{M}$ демонстрируют возможность получения заявленных результатов.

6. Общая трудоёмкость дисциплины «Основы цифровой трансформации на автомобильном транспорте» составляет 4 зачётных единиц (144 часа), в том числе практическая подготовка 4 часа.

7. Информация о взаимосвязи изучаемых дисциплин и вопросам исключения дублирования в содержании дисциплин соответствует действительности. Дисциплина «Основы цифровой трансформации на автомобильном транспорте» взаимосвязана с другими дисциплинами ОПОП ВО и Учебного плана по направлению 23.03.01 «Технология транспортных процессов» и возможность дублирования в содержании отсутствует. Поскольку дисциплина не предусматривает наличие специальных требований к входным знаниям, умениям и компетенциям студента, хотя может являться предшествующей для специальных, в том числе профессиональных дисциплин, использующих знания в области эксплуатация транспортно-технологических машин и комплексов в профессиональной деятельности бакалавр а по данному направлению подготовки.

8. Представленная Программа предполагает использование современных образовательных технологий, используемые при реализации различных видов учебной работы. Формы образовательных технологий соответствуют специфике дисциплины.

9. Программа дисциплины «Проектирование автотранспортных предприятий и станций технического обслуживания» предусматривает практические занятия.

содержание 10. Виды, трудоёмкость самостоятельной работы студентов. представленные в Программе, соответствуют требованиям к подготовке выпускников, содержащимся во ФГОС ВО направления 23.03.01 «Технология транспортных процессов».

11. Представленные и описанные в Программе формы текущей оценки знаний, соответствуют специфике дисциплины и требованиям к выпускникам.

Форма промежуточного контроля знаний студентов, предусмотренная Программой. осуществляется в форме курсового проекта и экзамена, что соответствует статусу дисциплины по выбору вариативной части учебного цикла - Б1 ФГОС ВО направления 23.03.01 «Технология транспортных процессов».

12. Формы оценки знаний, представленные в Программе, соответствуют специфике дисциплины и требованиям к выпускникам.

13. Учебно-методическое обеспечение дисциплины представлено: основной литературой - 2 источника (базовые учебник и учебные пособия), дополнительной литературой - 3 наименований и *соответствует* требованиям ФГОС ВО направления 23.03.01 «Технология транспортных процессов».

14. Материально-техническое обеспечение дисциплины соответствует специфике дисциплины «Основы цифровой трансформации на автомобильном транспорте» и обеспечивает использование современных образовательных, в том числе интерактивных методов обучения.

15. Методические рекомендации студентам методические  $\mathbf{M}$ рекомендации преподавателям по организации обучения по дисциплине дают представление о специфике обучения по дисциплине «Основы цифровой трансформации на автомобильном транспорте».

# ОБЩИЕ ВЫВОДЫ

На основании проведенной рецензии можно сделать заключение, что характер, структура и содержание рабочей программы дисциплины «Основы цифровой трансформации на автомобильном транспорте» ОПОП ВО по направлению 23.03.01 «Технология транспортных процессов», направленность «Цифровые транспортно-логистические системы автомобильного транспорта» (квалификация выпускника - бакалавр), разработанная доцентом кафедры тракторов и автомобилей, кандидатом технических наук, Гузаловым А.С. соответствует требованиям ФГОС ВО, современным требованиям рынка труда и позволит при её реализации успешно обеспечить формирование заявленных компетенций.

Рецензент: Леонов О.А., заведующий кафедрой метрологии, стандартизации и управления качеством ФГБОУ ВО «Российский государственный аграрный университет - МСХА имени К.А. Тимирязева», доктор технических наук

Geel (1) » absence 2022r.